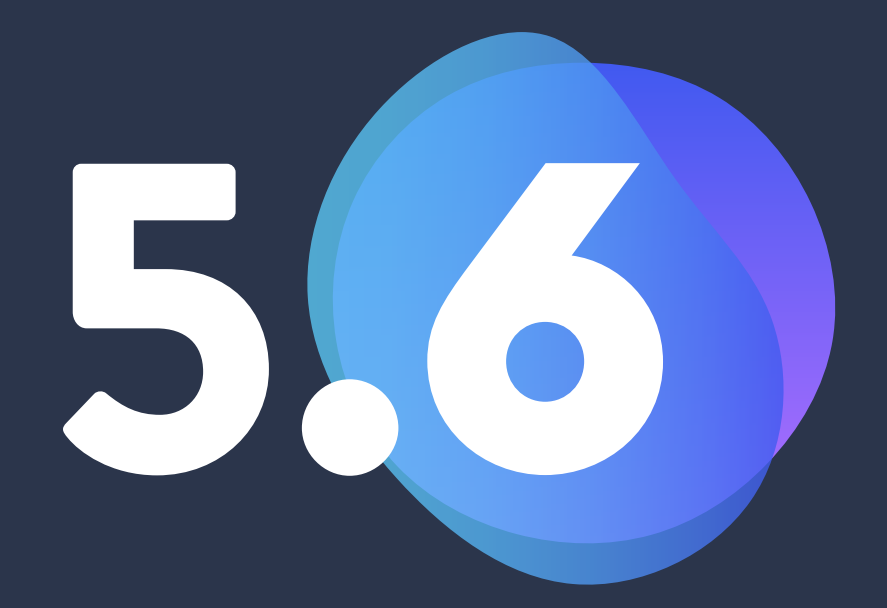

# **Update Guide Shopware 5.6**

Important notes before the update

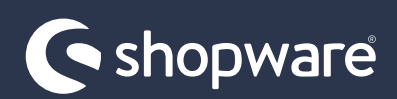

### **Table of contents**

<span id="page-1-0"></span>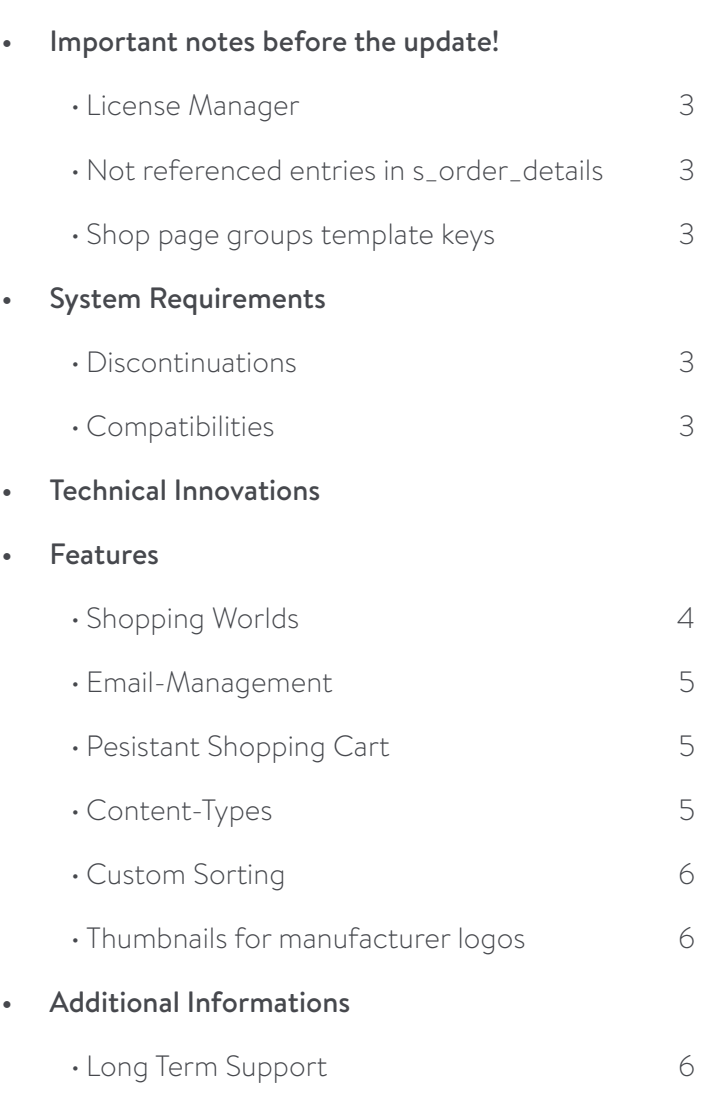

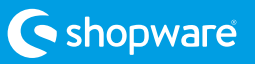

# <span id="page-2-0"></span>**Important notes before Technical Innovations the update!**

#### <span id="page-2-1"></span>**License Manager**

The license manager must be uninstalled and deleted before the update!

#### <span id="page-2-2"></span>**Not referenced entries in s\_order\_details**

Before the update, any not referenced entries in s\_order\_details must be removed. *DELETE from s\_order\_details WHERE orderID Not IN (Select id from s\_order)*

#### <span id="page-2-3"></span>**Shop page groups template keys**

Support for the old shop page template keys "gLeft", "gBottom" and "gBottom2" has been removed. The shop page template keys must be renamed to "left", "bottom" and "bottom2".

# **System Requirement**

#### <span id="page-2-4"></span>**Discontinuations**

The following technologies can no longer be used from Shopware 5.6 in the version mentioned:

- PHP 5.6, 7.0, 7.1
- MySQL 5.6
- Elasticsearch 2, 5

### <span id="page-2-5"></span>**Compatibilities**

The following versions can be used as of Shopware 5.6:

- PHP 7.3
- Elasticsearch 7

#### <span id="page-2-6"></span>HTTP2-Push

With the push integration you can send Javascript and CSS content directly with the first server request. This leads to the fact that the page can be drawn faster in the browser and the user receives a faster visual feedback.

#### HTML-Minification

If you enable minification, all additional comments, spaces, and blank lines will be removed from the HTML source code. This reduces both the size of the server response and the size of the file that the HTTP cache stores in the file system.

#### Code-Mirror / Ace-Editor

We have replaced the editor in the code views of the backend. The new editor "Ace Editor" now supports autocompletion of Smarty statements like variables.

### SVG-Support

You can now use scalable vector graphics in all areas of the shop to better display your shop logo, for example, but also article images.

#### Payment-Token

Payment providers can now implement a token that restores the shopping cart on return to the shop. This will reduce payment cancellations as it prevents session timeouts.

#### Migration System For Plugins

Plugin manufacturers can now import database changes via a migration system, making versioning of the database easier and more straightforward.

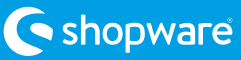

## <span id="page-3-0"></span>**Features**

#### <span id="page-3-1"></span>Shopping Worlds

Two basic functions have been added in the area of shopping worlds. It is now possible to deactivate the reloading of shopping worlds via ajax and to have them delivered directly with the page call in the source code. The perceived performance of the page increases because the user no longer sees the loading indicator. In general you should estimate what the advantages are between "felt" performance and "actual" performance, because reloading generally leads to the page being displayed faster in the browser.

In addition, you can now define for each shopping world whether it is to be displayed on the first page of the listing, on all pages or only on subsequent pages. Thus it would be possible, for example, to display a large, full-surface shopping world on the first page and only a banner on subsequent pages.

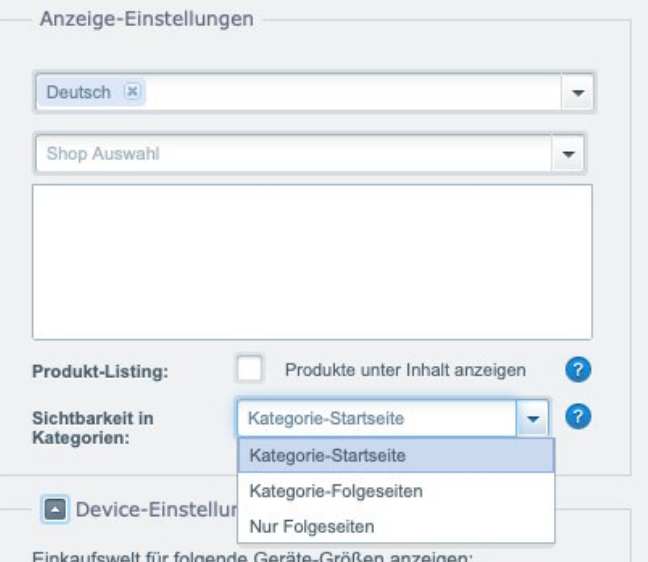

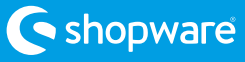

#### <span id="page-4-0"></span>Email-Management

Starting with Shopware 5.6, there is a new backend module that archives all outgoing mails and allows you to view these mails in the backend. In addition, these mails can be sent again if the customer has entered a wrong address or has not received the e-mail for any reason.

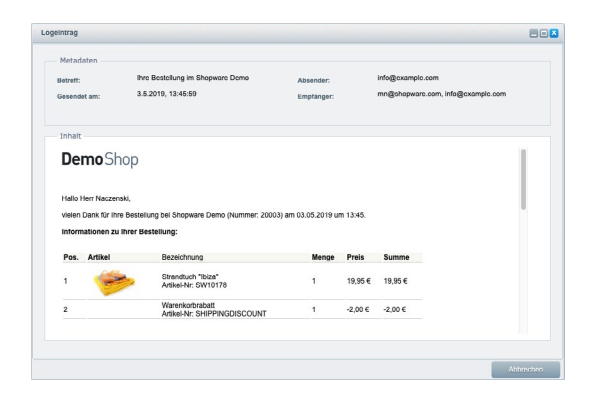

#### <span id="page-4-1"></span>Pesistant Shopping Cart

We have decided to save the shopping cart at the user. As soon as this is logged in, the shopping cart will be persisted and will be restored the next time you visit the shop. In addition, it is now possible to take over the shopping basket/session even if there is a change of language. Products and login status are thus retained when, for example, the language is changed from German to English and the customer can thus conclude a purchase more quickly.

#### <span id="page-4-2"></span>Content-Types

Today every shop certainly has additional content that is not directly related to eCommerce, but pure content. This can be recipes, FAQs, tutorials, job sites or branches. A new backend module allows the creation of new content types.

You create your own backend module in the first turn: You can choose between a large number of fields and for example create a module consisting of an HTML editor, a simple text field, a media selection and a product selection. The content will be displayed automatically in the frontend. The presentation is based on the Shopware blog system, but it allows you to play different content according to your own needs.

#### Here is an example for recipes:

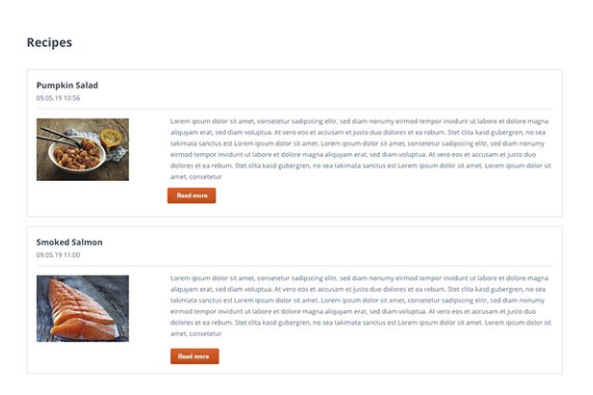

#### Smoked Salmon

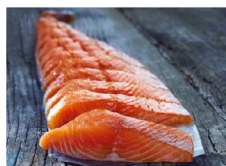

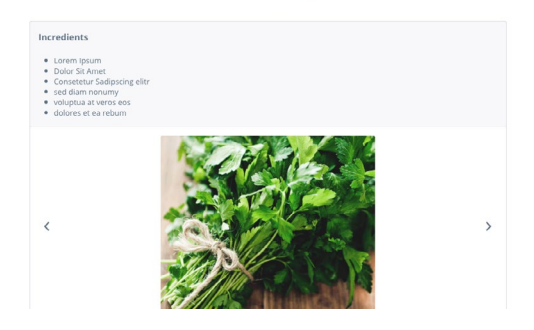

#### <span id="page-5-0"></span>Custom Sorting

A new tab in the category module allows you to sort the contents of your categories by drag'n'drop. In addition to a list view, there is also a grid view that also shows you the images of the products to allow quick visual sorting.

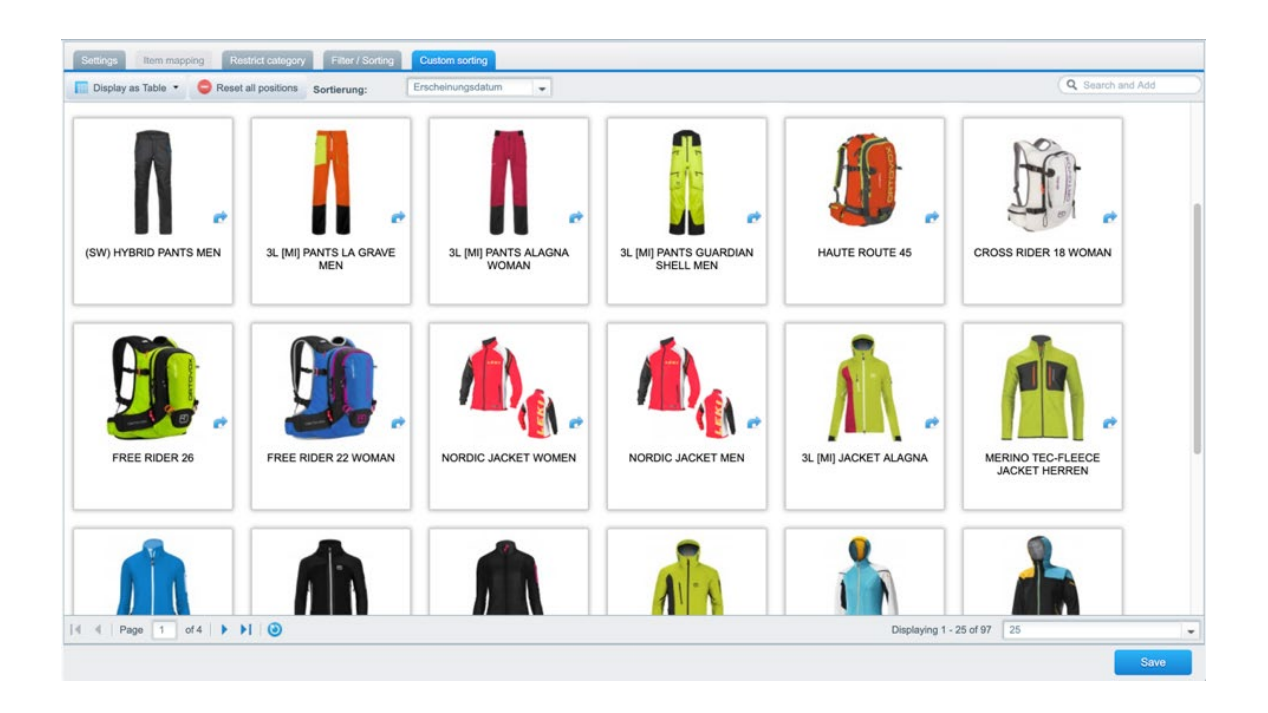

#### <span id="page-5-1"></span>Thumbnails for manufacturer logos

The template has been adapted so that thumbnails can now also be displayed for the manufacturer logos. To be able to use this function it is necessary to activate the thumbnails in the album settings for "Manufacturer" in the media management and to add thumbnail sizes (e.g. 200x200, 600x600 and 1280x1280) and then generate the thumbnails. After the generation, the thumbnails will now be used in the frontend if possible.

# <span id="page-5-2"></span>**Additional Information**

#### <span id="page-5-3"></span>Long Term Support

Shopware 5 receives 5 years of support and updates.

- Regular Releases (incl. features) until 07/2021
- Bugfix Releases until 07/2023
- Security Releases until 07/2024

During this period, we make sure that the shop is operational at all times. This means concretely:

- Compatibility with current technologies (e.g. PHP, MySQL, Elasticsearch)
- Legal Requirements

In addition, the new roadmap already shows a first preview of the features you can look forward to: [to the roadmap](https://www.shopware.com/en/roadmap/#shopware-5)

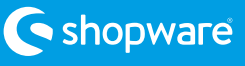

# **We're here for you**

Do you have any questions about our software or would you like advice on finding the right solution for your needs? We are happy to help!

Germany | Phone: +49 (0) 2555 92885-0 International Toll-Free Number | Fon: + 800 746 76260 E-Mail: sales@shopware.com [www.shopware.com](http://www.shopware.com)

shopware AG Ebbinghoff 10 48624 Schöppingen Germany

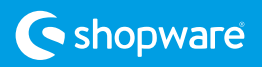